The book was found

# Hosting Static Websites On AWS: A Step By Step Guide For Non-Geeks

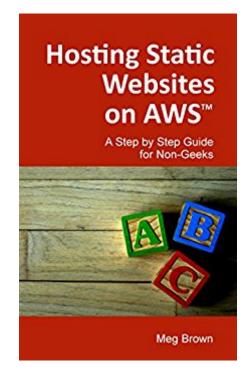

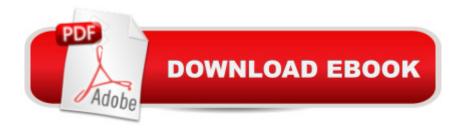

# Synopsis

The purpose of this book is to help you learn how to host a static website on AWS as quickly and as painlessly as possible. The book will take you through the whole process, step by step, in an easy to understand fashion and with plenty of illustrations. By the end of this book, you will find hosting a static website on AWS a lot easier than you thought. Aimed at total novices, this guide avoids the use of technical terms to the extent, so you can focus on getting the job done. Who should not buy this book This book will only cover the hosting of static websites. If your sites are not static (i.e. they require server side programming and / a database), this book is not for you. AWS also has comprehensive online documentation available for free. If you can manage to achieve what you need to do by going through the AWS online documentation, you do not need this book. Before you buy, make sure you explore aws..com/documentation first. What you get from this book This book will show you how to use the AWS S3, Route 53 and IAM. It will demonstrate how to store your website's files in AWS, how to make the files public and how to link the files to your own domain name. In addition to that, it will also guide you in creating a custom error page and in keeping logs of all the access requests that your site receives. This book will also show you how to create User IDs for your employees and how you can customize the access rights to make sure each user can only access the part that you allow them to. it will also demonstrate how to increase the security of the User IDs through the use of Multi Factor Authentication with your smartphone as the MFA device.

## **Book Information**

File Size: 6459 KB Print Length: 74 pages Publication Date: May 5, 2015 Sold by:Â Digital Services LLC Language: English ASIN: B00X8ERWM4 Text-to-Speech: Enabled X-Ray: Not Enabled Word Wise: Not Enabled Lending: Not Enabled Enhanced Typesetting: Not Enabled Best Sellers Rank: #171,420 Paid in Kindle Store (See Top 100 Paid in Kindle Store) #46 in Books > Computers & Technology > Web Development & Design > Web Services #189 in Kindle Store > Kindle Short Reads > Two hours or more (65-100 pages) > Computers & Technology #221 in Kindle Store > Kindle eBooks > Computers & Technology > Networking > Networks, Protocols & API's

## **Customer Reviews**

It's worth the price. The first five chapters are very close to the AWS free documentation on standing up a static web site, but this book does add a few more explanatory notes and incorporates other details that that you'd have to find in other AWS free documentation, such as helpful notes on groups and access management.

Brief but to the point. Even includes tips for using IAM. I wanted a brief lab/tutorial that includes R 53, IAM and S3. This is it.

### Very clear and simple book, nice written

#### Download to continue reading...

Hosting Static Websites on AWS: A Step by Step Guide for Non-Geeks The Easy Way to Host Multiple Websites on EC2: A complete step-by-step recipe for launching and hosting multiple websites on a single EC2 instance askGabe about Creating a Website: Do-It-Yourself Secrets and Strategies to Designing and Building Your Own Static and Dynamic Websites for the Lowest Cost ... (Second Edition) (The askGabe Series) AWS Scripted: How to Automate the Deployment of Secure and Resilient Websites with Web Services VPC, ELB, EC2, RDS, IAM, SES and SNS Non Fiction Writing Templates: 44 Tips to Create Your Own Non Fiction Book (Writing Templates, Writing Non Fiction, Kindle Publishing) Learning PHP, MySQL, JavaScript, CSS & HTML5: A Step-by-Step Guide to Creating Dynamic Websites Learning PHP, MySQL, JavaScript, and CSS: A Step-by-Step Guide to Creating Dynamic Websites WordPress Websites: A Step-By-Step Guide to Creating a WordPress Website With No Coding in Under 2 Hours WordPress Websites Step-by-Step - The Complete Beginner's Guide to Creating a Website or Blog With WordPress QuickBooks: The Easiest and Simple Guide to Learn QuickBooks. (Quickbooks 2016 Guide, Bookqueeping, Quickbook Hosting, Accounting solutions, Personal Finance, Small Business, Software.) Website Hosting cPanel Tutorial - Techie Master Class #1 Website Hosting Packages and Domain Name Providers Hosting Wedding Parties Freaks, Geeks and Asperger Syndrome: A User Guide to Adolescence The Geeks' Guide to World Domination: Be Afraid, Beautiful People Watching Baseball Smarter: A Professional Fan's Guide for Beginners, Semi-experts, and Deeply Serious

Geeks No Static: A Guide to Creative Radio Programming (Book) Geeks On Call Wireless Networking: 5-Minute Fixes Linux Annoyances for Geeks: Getting the Most Flexible System in the World Just the Way You Want It Wine Wars: A Trivia Game for Wine Geeks and Wannabes Dmca